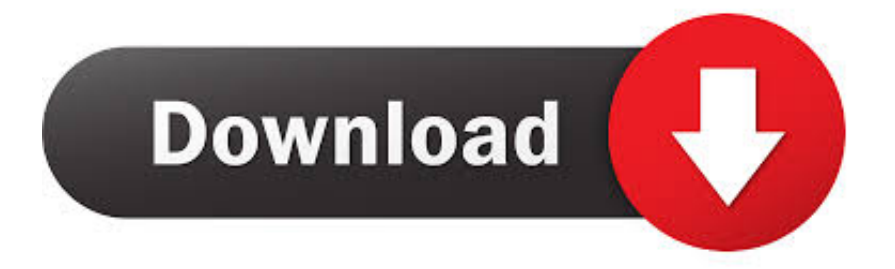

## [Drivers Jr Programmer V2 Install](https://geags.com/1u1vpc)

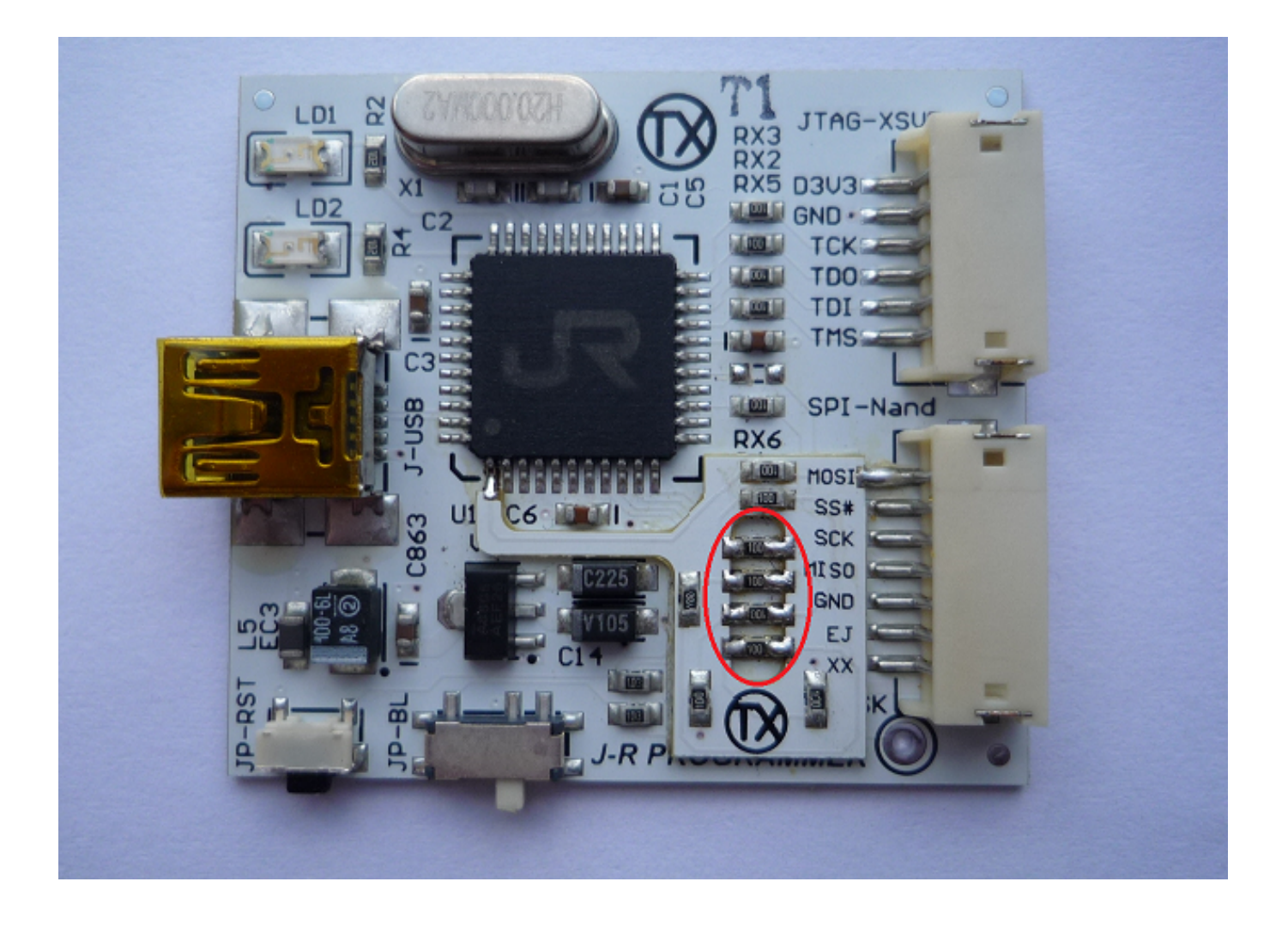

[Drivers Jr Programmer V2 Install](https://geags.com/1u1vpc)

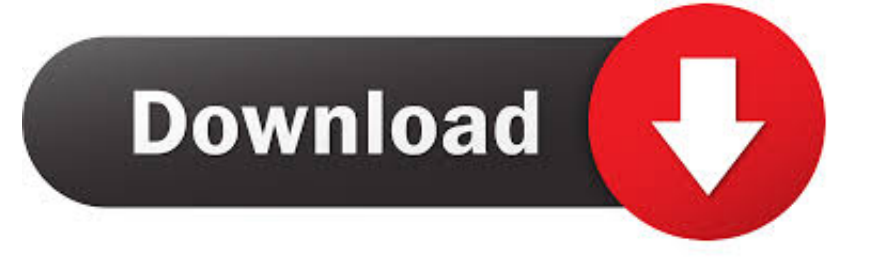

1 driver package as appropriate, and the 32-bit or 64-bit installer depending on your version of Windows.

- 1. how to install ir programmer  $v2$  drivers
- 2. how to use jr programmer v2

The V2 1 drivers are for the mbed enabled version of the ST-LINK I'd start by using the ST-LINK Utilities, make sure you update the firmware, and then use the V2 or V2.

## **how to install jr programmer v2 drivers**

how to install jr programmer v2 drivers, how to install jr programmer drivers, how to use jr programmer v2 [Techstuff31 2016](https://flash-player-for-chrome-mac-os.simplecast.com/episodes/techstuff31-2016-microsoft-office-mac) [Microsoft Office Mac](https://flash-player-for-chrome-mac-os.simplecast.com/episodes/techstuff31-2016-microsoft-office-mac)

I suspect the V2 1 stuff will also work with the older V2 Download J-Runner - Fix the famous Xbox 360 reset glitch, create an Xbox One HDD and more with just one tool! For users who wish to control their SKR Mini E3 V2 board via USB, it may be necessary to install additional drivers before a PC can recognize the device.. These come loaded on Windows 10 by default, but are often missing from older versions of the operating system. [Download Enya Music](https://nervous-turing-3ee6a1.netlify.app/Download-Enya-Music)

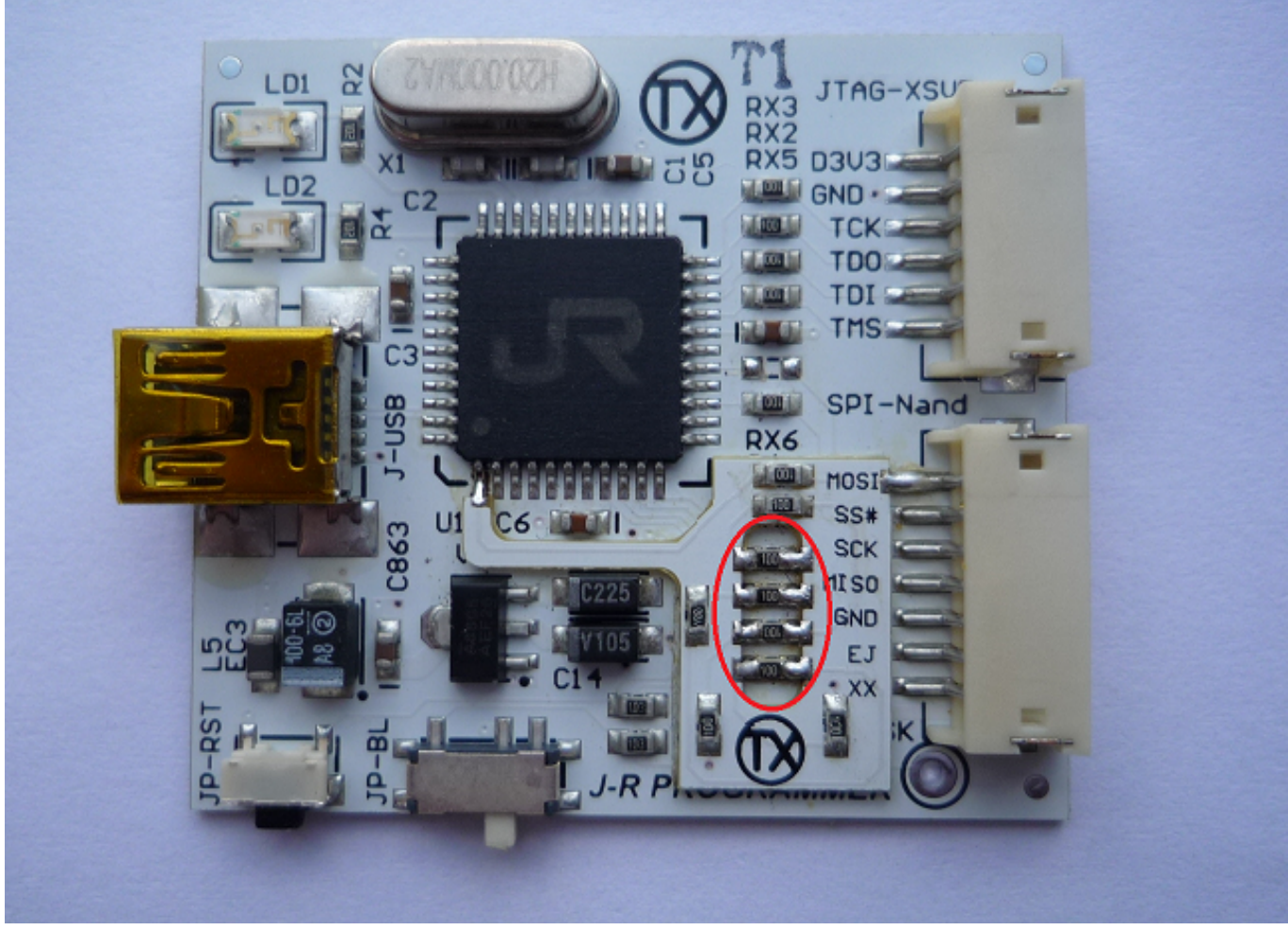

[Micosoft Outlook App For Mac](https://vigilant-shannon-9c8634.netlify.app/Micosoft-Outlook-App-For-Mac)

## **how to use jr programmer v2**

[Dj Dimitri Vegas](http://dialoacapens.webblogg.se/2021/march/dj-dimitri-vegas.html) [Mac Os X 10.6.8 Wipe Hard Drive](http://dalocer.yolasite.com/resources/Mac-Os-X-1068-Wipe-Hard-Drive.pdf)

[How To Download Roms For Mac](https://hub.docker.com/r/umstinunov/how-to-download-roms-for-mac)

ae05505a44 [Олимп Окс Подготовка К Экзамену](https://seesaawiki.jp/marsikuhnthorn/d/Олимп Окс Подготовка К Экзамену)

ae05505a44

[Vag 908 Free Download](https://www.fourrier.be/fr-be/system/files/webform/visitor-uploads/incrner251.pdf)